#### , tushu007.com

 $<<$ AutoCAD $>$ 

<<AutoCAD TAsd >>

- 13 ISBN 9787302182061
- 10 ISBN 730218206X

出版时间:2008-9

页数:468

PDF

更多资源请访问:http://www.tushu007.com

# $<<$ AutoCAD $>$

#### 20 AutoCAD

 $\lambda$ uto $\lambda$ D

 $CAD$ 

 $\c{cAD}$ 

 $\mu$  $\mathcal{Y}$ 

 $\mathop{\rm AutoCAD}\nolimits$ 

#### $,$  tushu007.com

# $<<$ AutoCAD  $>$

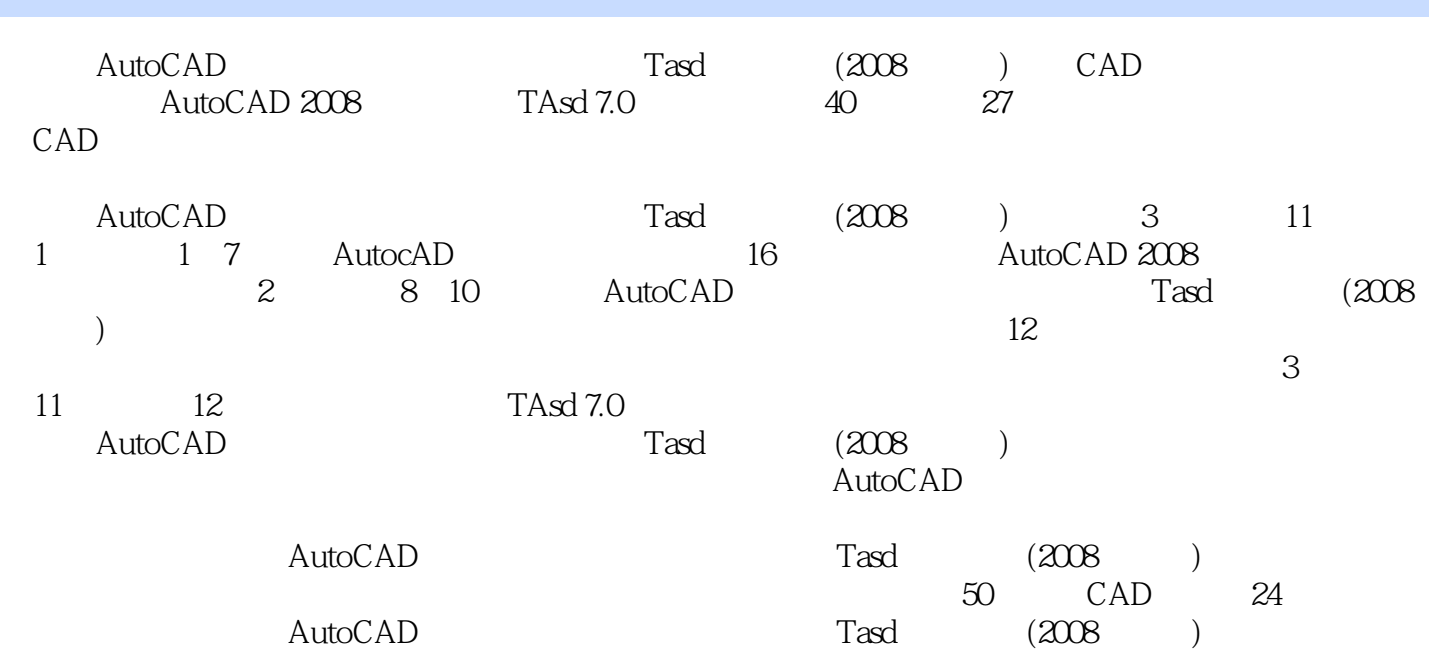

# $<<$ AutoCAD  $>$

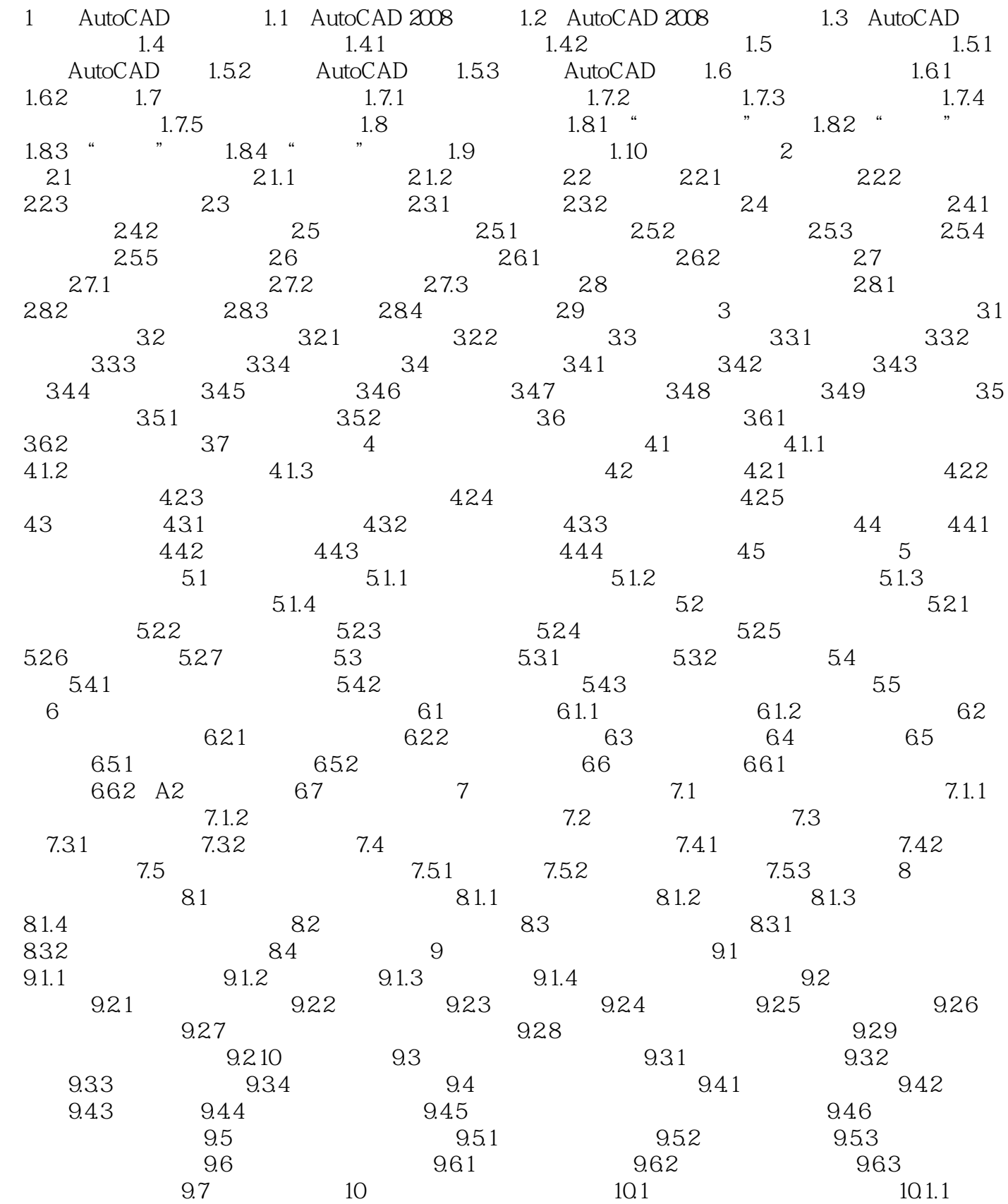

# $<<$ AutoCAD $>$

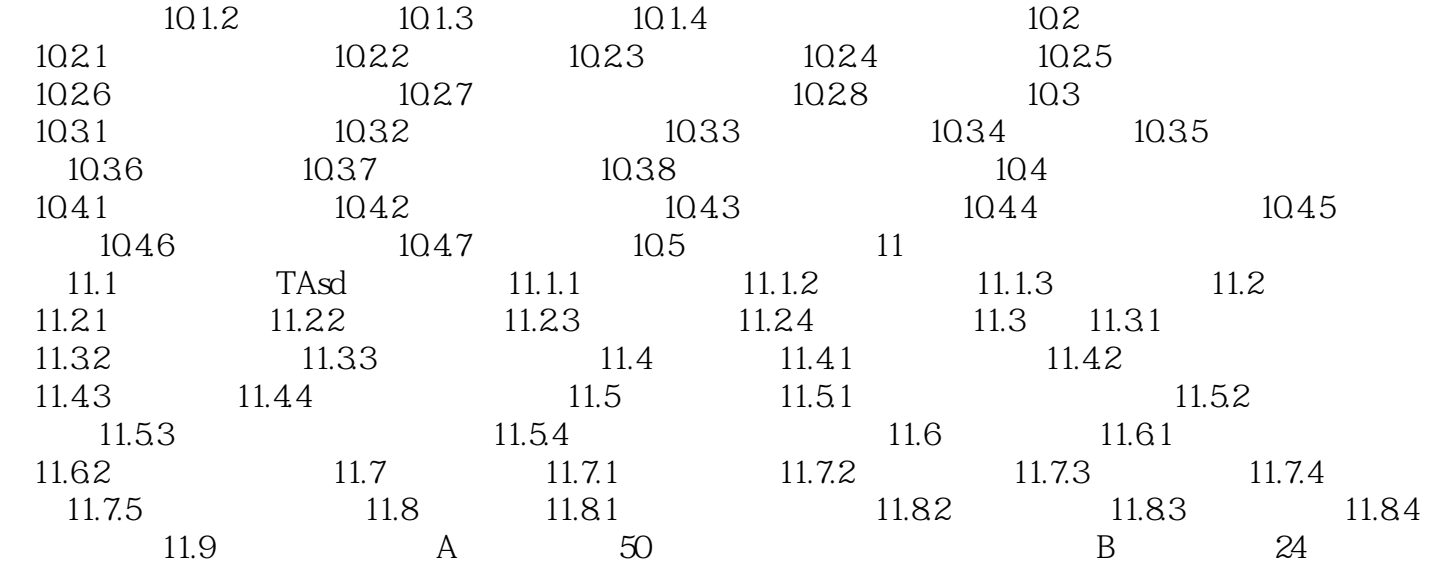

# $,$  tushu007.com  $<<$ AutoCAD $>$ 1 AutoCAD AutoCAD AutoCAD Autodesk 20 80

CAD and the CAD and the CAD and the CAD and the CAD and the CAD and the CAD and the CAD and the CAD and the CAD and the CAD and the CAD and the CAD and the CAD and the CAD and the CAD and the CAD and the CAD and the CAD an AutoCAD2008 Autodesk

# $,$  tushu007.com

# $<<$ AutoCAD  $>$

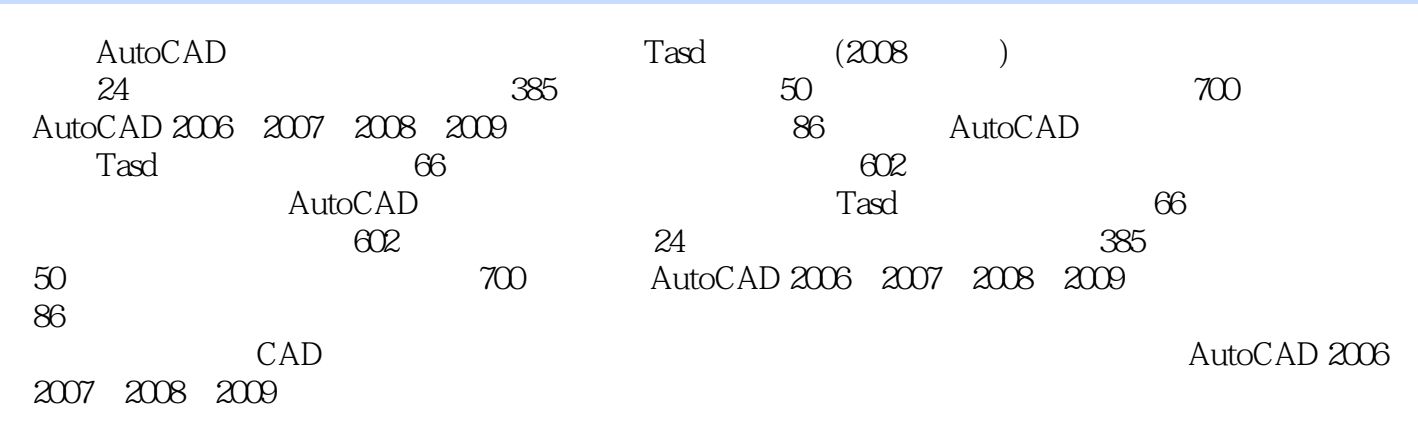

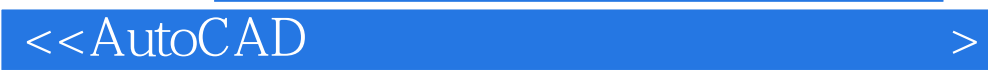

本站所提供下载的PDF图书仅提供预览和简介,请支持正版图书。

更多资源请访问:http://www.tushu007.com